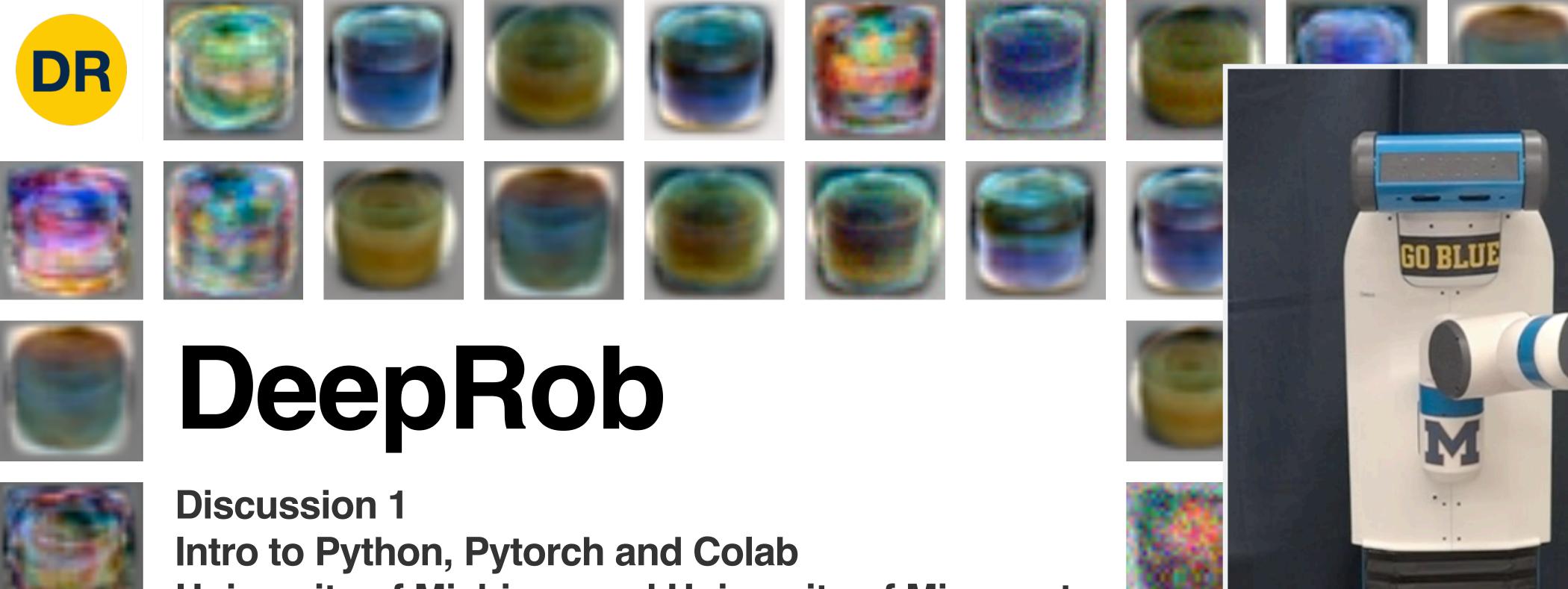

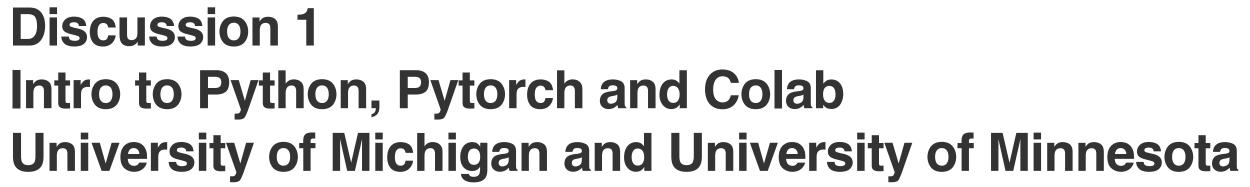

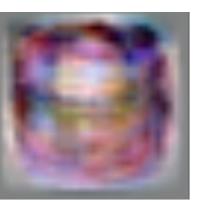

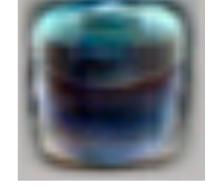

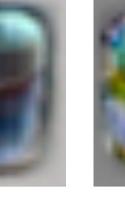

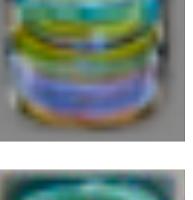

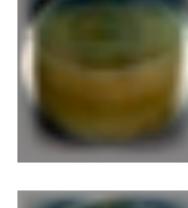

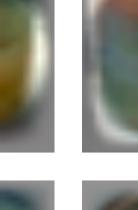

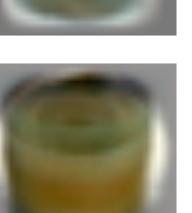

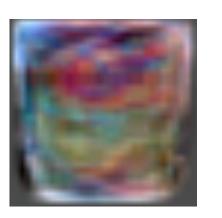

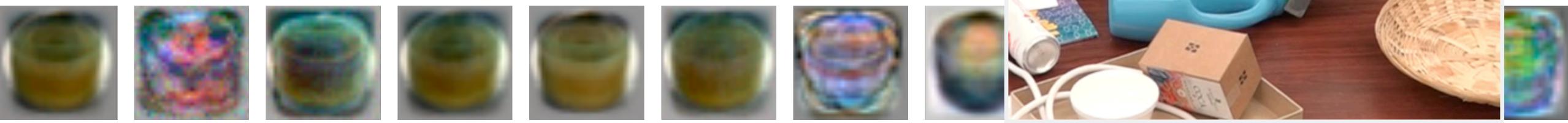

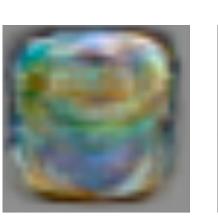

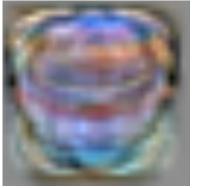

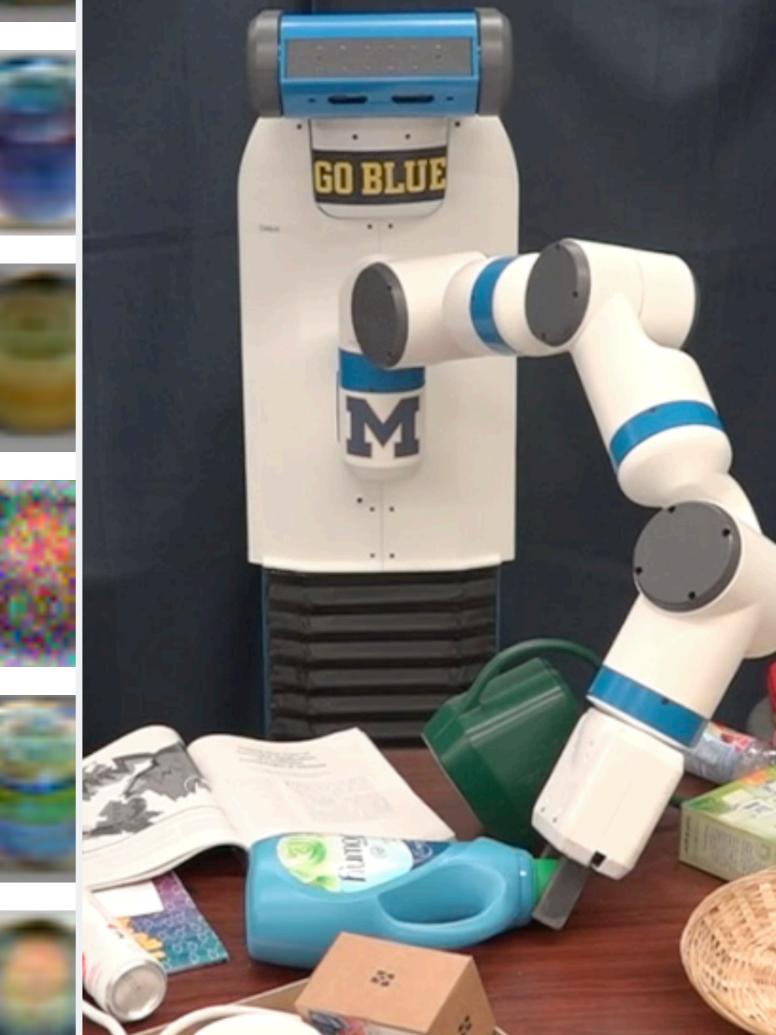

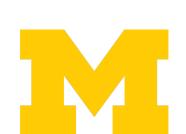

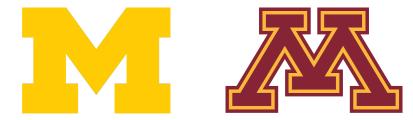

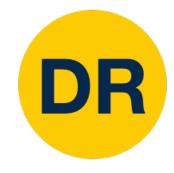

# Today's Agenda

- Administrative Announcements
- Introduction to Project 0
- Project 0 development demo
- Troubleshooting

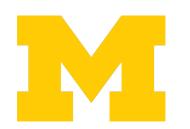

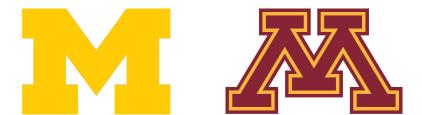

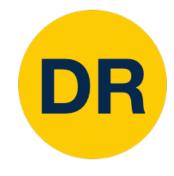

#### Enrollment

- Additional class permissions being issued
  - Both sections (498 & 599)
- If you don't receive a class permission by next Tuesday's lecture, contact Anthony and Prof. Jenkins

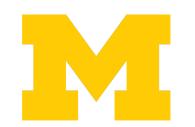

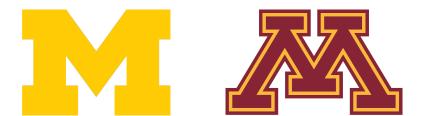

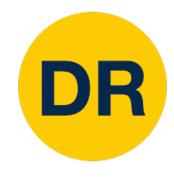

#### Discussion Forum

- <u>Ed Stem</u> available for course discussion and questions
  - Forum is shared across UMich and UMinn students
  - Participation and use is not required
  - Opt-in using this Google form
  - Discussion of quizzes and verbatim code must be private

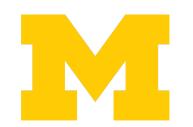

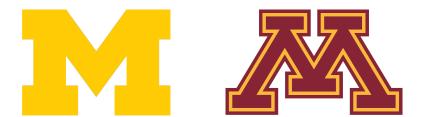

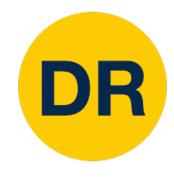

# Today's Agenda

- Course Announcements
- Introduction to Project 0
- Project 0 development demo
- Troubleshooting

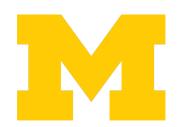

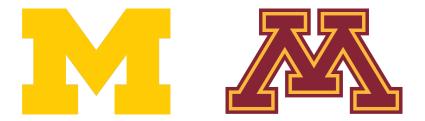

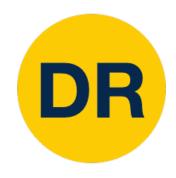

## Project 0—Introduction

- Objective
  - Gain experience working with Python, PyTorch and Google Colab

 You will implement a collection of functions using PyTorch Tensor objects

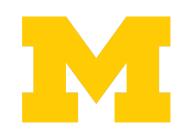

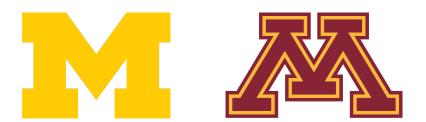

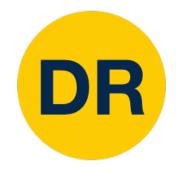

# Project 0—Logistics

- Instructions and code available on the website
  - Here: deeprob.org/projects/project0/
- Uses Python, PyTorch and Google Colab
- Introduction to PyTorch Tensors
- Due next Thursday, January 12th 11:59 PM EST

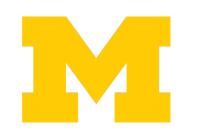

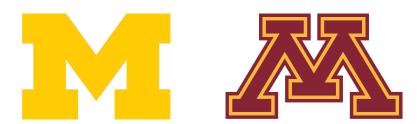

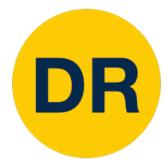

### Project 0—Instructions

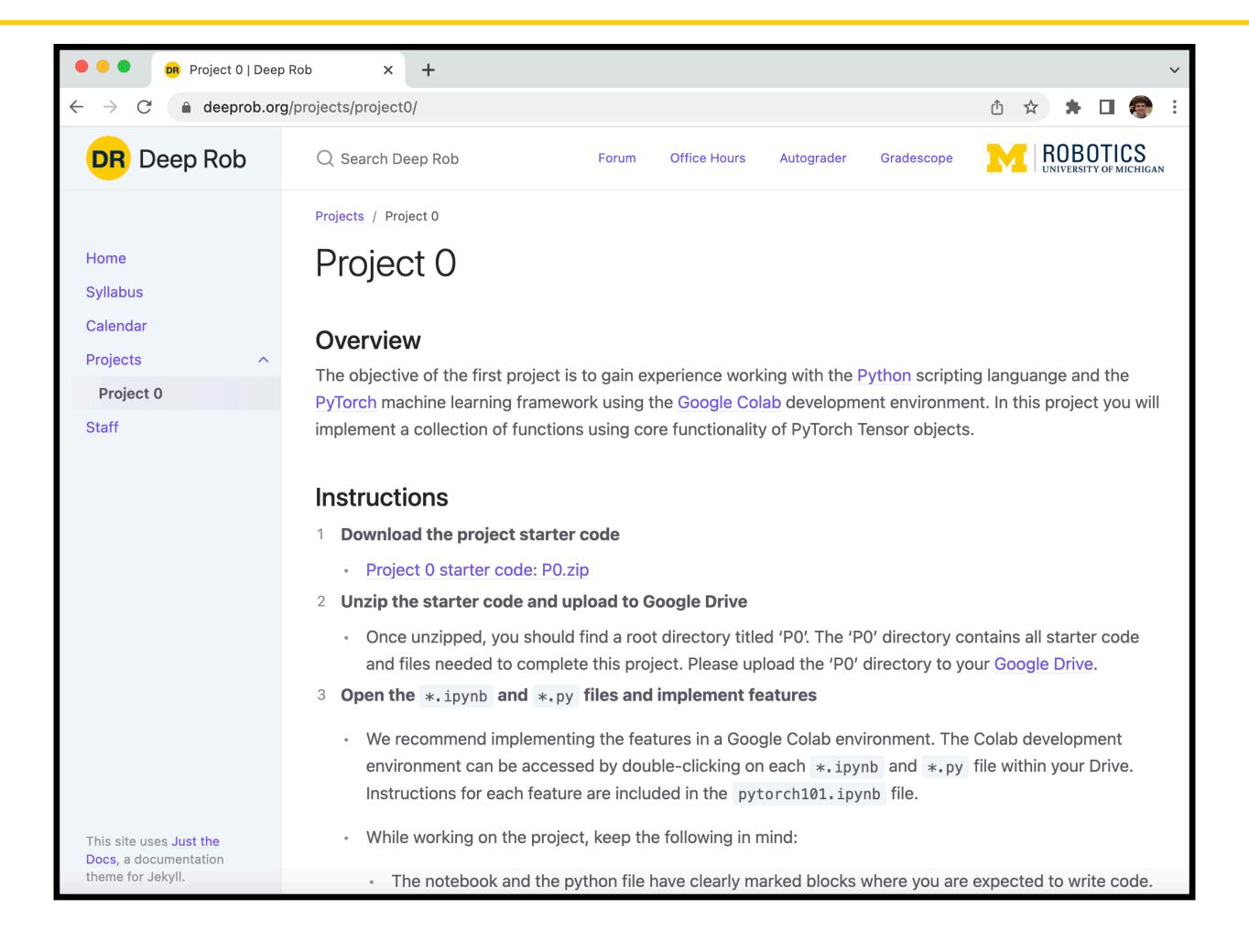

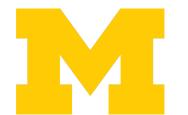

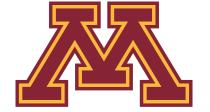

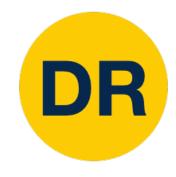

#### Project 0—Instructions

- 1. Download the project starter code
- 2. Unzip the starter code and upload to Google Drive
- 3. Open the \*.ipynb and \*.py files and implement features
- 4. Submit your implementation for Autograder feedback
- 5. Download final implementation
- 6. Submit your python and notebook files for grading

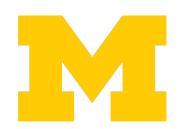

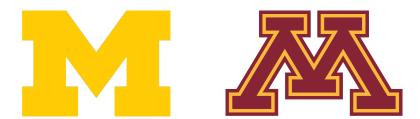

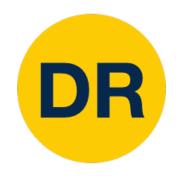

## Project 0—Development Env.

- Course projects will be implemented on Google Colab
  - A cloud computing service
  - Requires minimal setup
  - Access to GPU resources

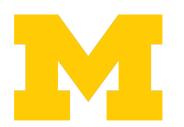

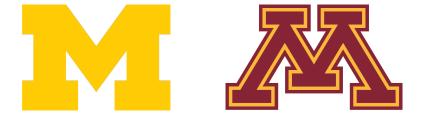

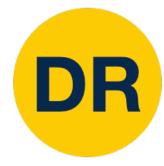

### Project 0—Development Demo

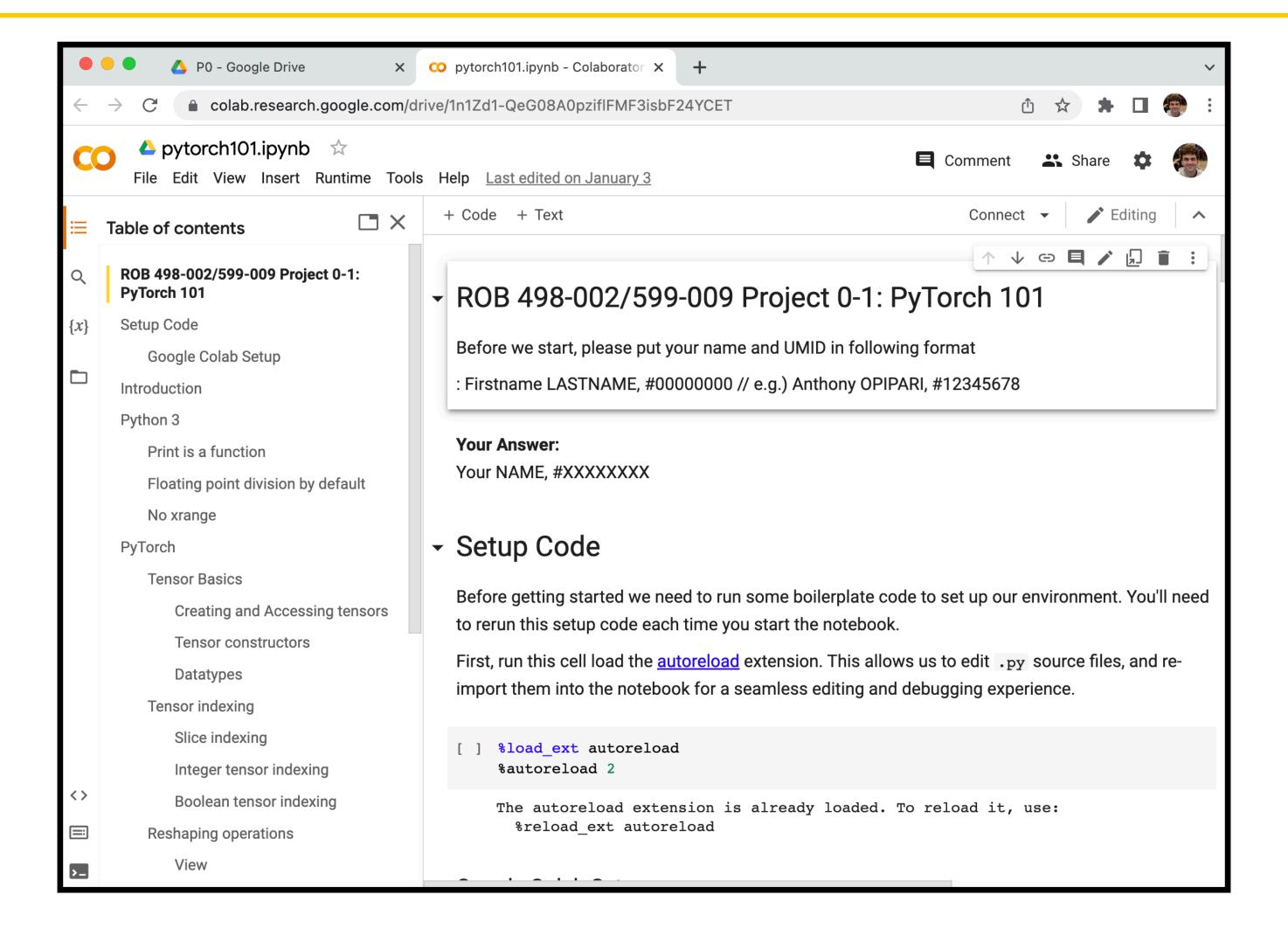

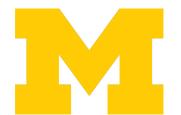

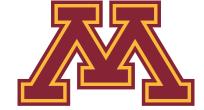

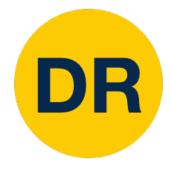

## Autograder

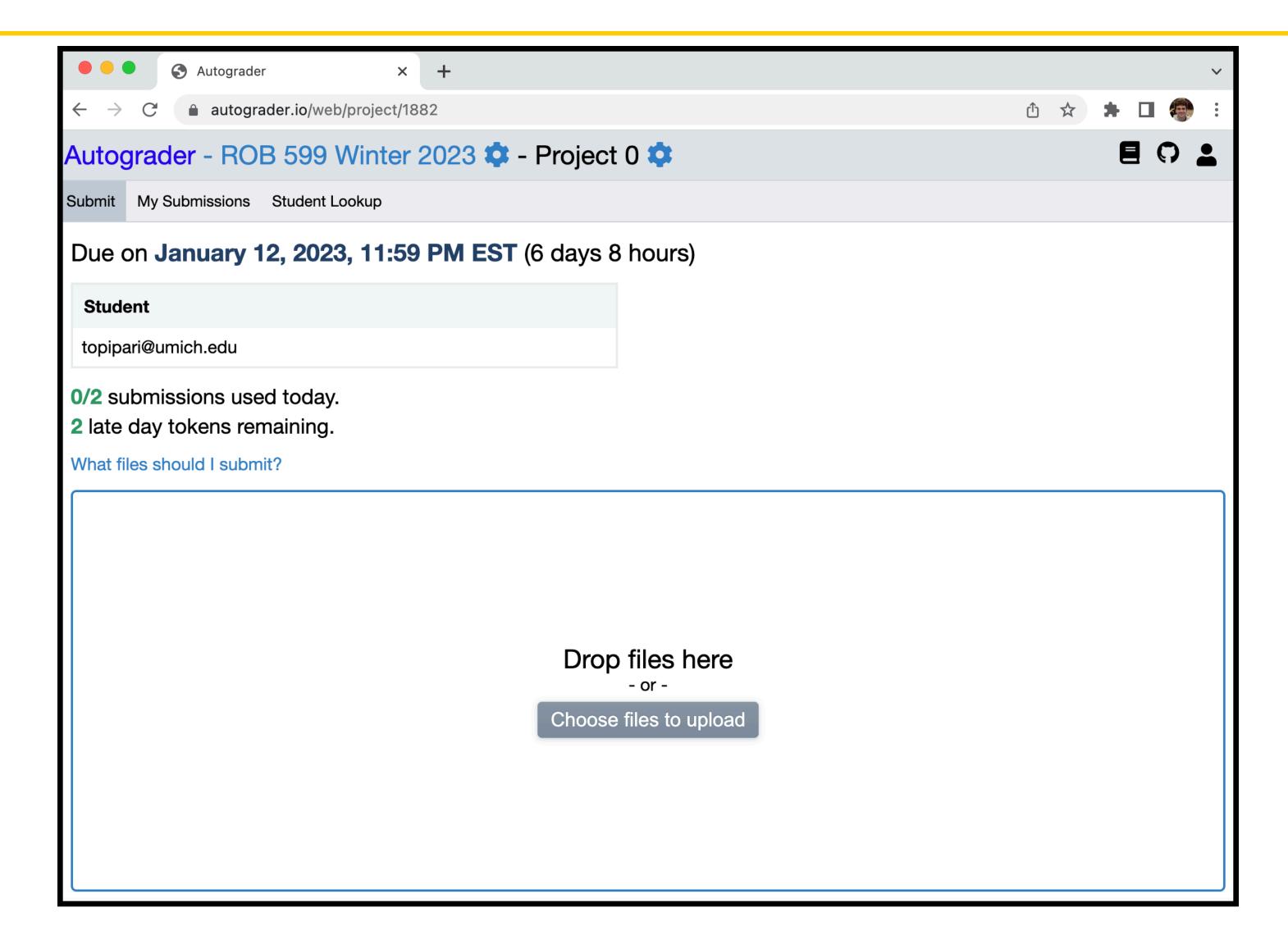

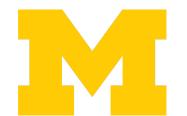

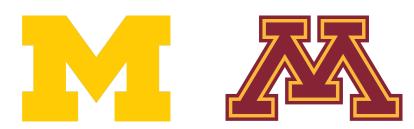

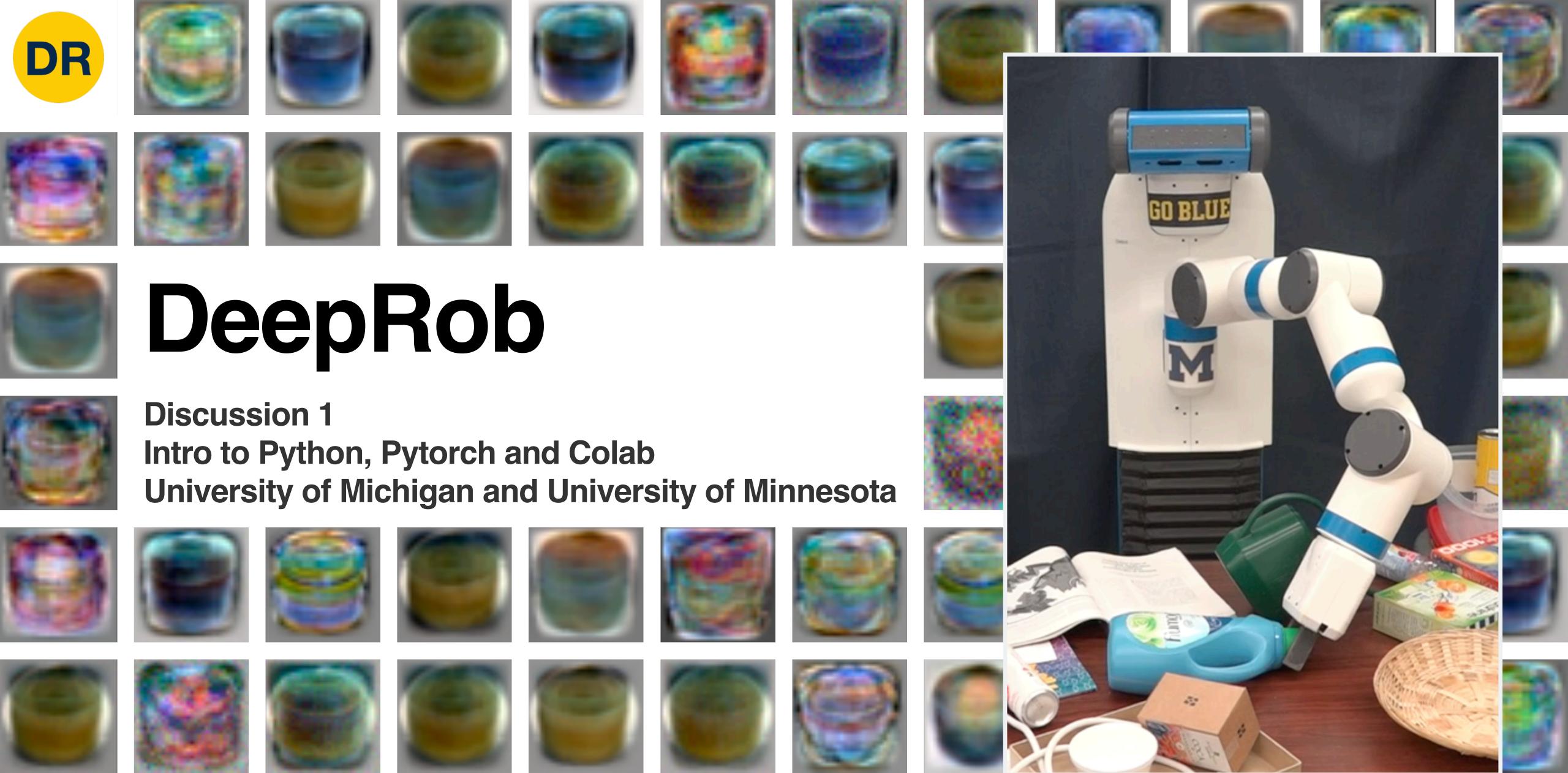

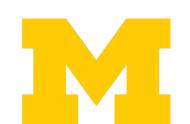

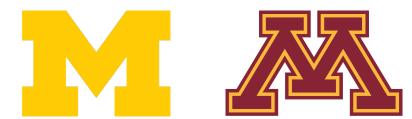